## **2 Conceitos Básicos**

Este capítulo aborda conceitualmente os tópicos mais relevantes do trabalho, a saber: rastreabilidade de requisitos, procedures Oracle, o conceito de processo e de definição de estratégias.

## **Rastreabilidade de Requisitos**

**2.1.**

O termo "rastreabilidade", é formado pelo adjetivo "rastreável" mais o sufixo "-dade". O adjetivo de dois gêneros "rastreável" significa "o que se pode rastrear" Sendo assim, rastreabilidade segundo [13] é a qualidade do que é rastreável, ou seja, do que se pode rastrear ou "seguir o rastro de", "seguir a pista de". O termo "rastro" é o mesmo que "rasto" e significa sinal, pista, vestígios, indícios.

A conceituação do termo "rastreabilidade de requisitos", considerando uma pesquisa sobre o estado da arte, foi amplamente estudada por Raja e Kamran [8]. De acordo com Raja e Kamran, podemos afirmar que Gotel & Finkelstein [17], Hamilton & Beeby [18] e o padrão ANSI/IEEE 830-1998 fornecem definições abrangentes do estado da arte da rastreabilidade de requisitos e que a definição de Gotel & Finkelstein [17] é a mais amplamente utilizada na literatura. Assim, de acordo com o ponto de vista de Gotel & Finkelstein, a rastreabilidade de requisitos é a "capacidade para descrever e acompanhar a vida dos requisitos, tanto no sentido para frente (e.g., requisitos para código) quanto para trás (e.g., código voltando para requisitos), ao longo do ciclo de desenvolvimento, implementação e refinamento".

Segundo Aurum e Wohlin [19], a rastreabilidade pode ser dividida em rastreabilidade horizontal e rastreabilidade vertical, que significa se os objetos de informação relacionados pertencem ao mesmo tipo ou não. A rastreabilidade horizontal lida com versões ou variantes do mesmo tipo de informação, por exemplo, entre requisitos ou entre os componentes do sistema. A rastreabilidade vertical está preocupada com informações de rastreio entre as fases anteriores e posteriores do processo de desenvolvimento, entre objetos de informação de diferentes tipos. Um exemplo seria relacionar um requisito ao projeto feito com base no requisito, e um seguida relacioná-los a um componente do sistema que implementa o requisito

De acordo com Gotel e Finkelstein [17] existem também dois aspectos relacionados à rastreabilidade de requisitos: rastreabilidade pré-ER (préespecificação de requisitos) e rastreabilidade pós-ER (pós-especificação de requisitos). A rastreabilidade pré-ER está preocupada com os aspectos da vida dos requisitos até o ponto onde eles não são incluídos na especificação de requisitos [17] [19] [20]. Na rastreabilidade pré-ER os requisitos estão relacionados com a sua origem e a outros requisitos. A origem dos requisitos inclui, por exemplo, as partes interessadas (Stackholders), regras de negócios ou documentos anteriores, como mostrado na Figura 2. Como é possível observar, o requisito R2.1 está relacionado com os requisitos R1 e R2. As relações entre os requisitos R1 e R2, são exemplos de rastreabilidade horizontal.

Já a rastreabilidade pós-ER está preocupada com os aspectos da vida do requisito a partir do ponto em que ele está incluído na especificação de requisitos e daí para frente [19]. Ela pretende garantir que todos os requisitos sejam atendidos pelo projeto e pela implementação do sistema. A rastreabilidade pós-ER está relacionada com casos de testes que garantem que os componentes satisfazem esses requisitos. Além desses dois aspectos da rastreabilidade de requisitos, a rastreabilidade também é classificada nos quatro tipos a seguir [52].

- 1. Rastreabilidade para trás a partir dos requisitos ("Backward-from traceability"): Liga os requisitos às suas fontes que estão em outros documentos ou pessoas.
- 2. Rastreabilidade para frente a partir dos requisitos ("Forward-from traceability"): Liga os requisitos para a concepção e implementação de componentes.
- 3. Rastreabilidade para trás até os requisitos ("Backward-to traceability"): Liga o projeto e os componentes de implementação de volta aos requisitos.
- 4. Rastreabilidade para frente até os requisitos ("Forward-to traceability"): Liga outros documentos com os requisitos relevantes. Esses outros documentos podem ser, por exemplo, manuais de operação, descrevendo a funcionalidade do sistema.

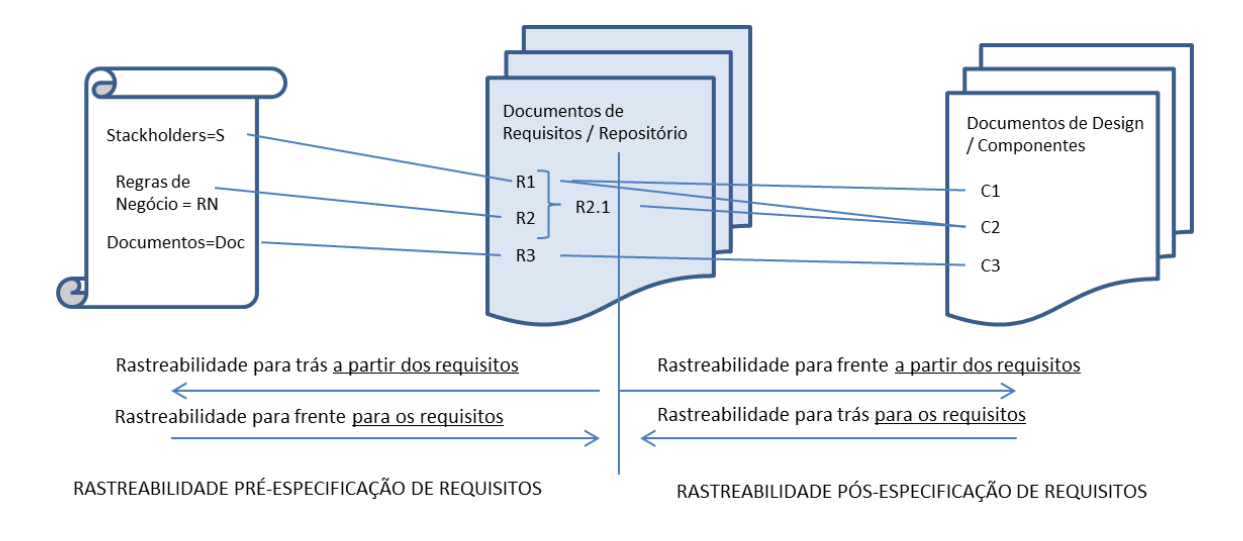

Figura 2 – Interdependência entre os requisitos e outros artefatos

Existe um consenso atualmente de que há uma interdependência entre os requisitos entre si e outros artefatos [19]. Na Figura 2 os requisitos R1, R2 e R2.1 são interdependentes. Desta forma, segundo Raja e Karam [8] regras bem definidas de rastreabilidade contribuem para rastrear o relacionamento entre os requisitos e outros artefatos.

A Figura 3 apresenta outra forma de visualização dos conceitos de rastreabilidade pré-ER e pós-ER [21].

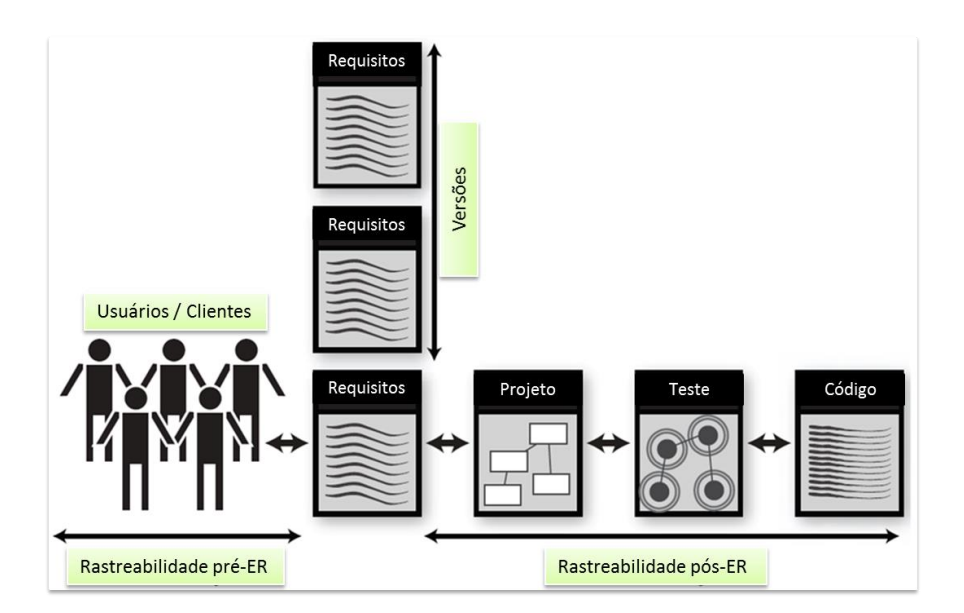

Figura 3 – Tipos de rastreabilidade (Adaptada de [21])

Raja e Kamran [8] também concluíram em suas pesquisas, que nem todos os autores, que de uma forma ou de outra procuram definir a rastreabilidade de requisitos, abordam os dois aspectos citados por Gotel e Finkelstein [17] em seus textos. É possível tipificar a abordagem utilizada para definir a rastreabilidade de requisitos por cada fonte de pesquisa de duas formas: com cobertura completa e com cobertura incompleta [8]. A cobertura completa é utilizada quando os dois aspectos são abordados, ou seja, tanto a rastreabilidade pré-ER quanto a rastreabilidade pós-ER. A cobertura incompleta é utilizada quando somente um dos aspectos é abordado. Os artigos contendo as definições de rastreabilidade de requisitos utilizados na pesquisa de Raja e Kamran são apresentados na Tabela 1 [8].

| Referências                        | Definição                    | Escopo da Definição                                     | Cobertura |
|------------------------------------|------------------------------|---------------------------------------------------------|-----------|
| $[1]$ , $[32]$ até $[47]$          | Gotel &                      | Rastreabilidade Pré-ER                                  | Completa  |
|                                    | Finkelstein                  | e Rastreabilidade Pós-<br>ER                            |           |
| $[48]$ , $[49]$                    | Ramesh &<br>Jarke            | Rastreabilidade Pós-ER                                  | Parcial   |
| $[43]$ , $[47]$ , $[48]$ ,<br>[50] | ANSI / IEEE<br>std. 830-1998 | Rastreabilidade Pré-ER<br>e Rastreabilidade Pós-<br>ER  | Completa  |
| [51]                               | <b>DOD</b>                   | Rastreabilidade Pré-ER<br>e Rastreabilidade Pós-<br>ER  | Completa  |
| $[1]$                              | Hamiltion &<br><b>Beeby</b>  | Rastreabilidade Pré-ER<br>e Rastreabilidade Pós-<br>ER. | Completa  |
| $[1]$                              | Edward &<br>Howell           | Rastreabilidade Pós-ER                                  | Parcial   |
| ั481                               | Spanoudakis                  | Rastreabilidade Pós-ER                                  | Parcial   |
| 481                                | Murray                       | Rastreabilidade Pós-ER                                  | Parcial   |
| 481                                | Ramesh                       | Rastreabilidade Pós-ER                                  | Parcial   |

Tabela 1 – Rastreabilidade de requisitos: definições e referências (Adaptada de [8])

Um trabalho também relevante que procurou abranger a conceituação de rastreabilidade de requisitos foi realizado por Sayão e Leite [4].

Vale destacar, que desde 2003 um prêmio tem sido concedido anualmente na IEEE Conferência Internacional de Engenharia de Requisitos para o artigo mais influente apresentado na conferência nos últimos 10 anos (onde são apresentados geralmente trabalhos importantes relacionados com o assunto rastreabilidade de requisitos). Em 2013, a conferência comemorou 21 anos, e os participantes aproveitaram este fato como uma oportunidade para refletir sobre os trabalhos mais influentes até hoje [5]. Duas sessões da conferência de 2013 destacaram os últimos trabalhos vencedores do prêmio, e forneceram aos autores a oportunidade de descrever a trajetória de seus trabalhos ao longo dos dez anos (que os fizeram receber o prêmio), e de discutir seu impacto desde então. Em relação à rastreabilidade de requisitos, oito artigos foram apresentados: 3 (três) relacionados com a prática da rastreabilidade [11] [22] [23], 3 (três) relacionados com a rastreabilidade automática [24] [25] [26], 1(um) abordando uma compilação de todas as pesquisas sobre rastreabilidade nas conferências anteriores de engenharia de requisitos (RE's) [2], incluindo a conferência de 2013, e um último artigo sobre rastreabilidade que foi apresentado quando foram abordados os artigos mais influentes de todas as conferências já realizadas [17]. Podemos com isso enfatizar a importância da área de rastreabilidade de requisitos nas últimas duas décadas até os dias atuais.

## **2.2. Oracle PL/SQL e Procedures Oracle**

A linguagem de consulta estruturada ou SQL (Structured Query Language) "é a linguagem de pesquisa declarativa padrão para banco de dados relacional (base de dados relacional). Muitas das características originais do SQL foram inspiradas na álgebra relacional" [53] [54].

O SQL foi desenvolvido originalmente no início dos anos 70 nos laboratórios da IBM em San Jose, dentro do projeto System R, que tinha por objetivo demonstrar a viabilidade da implementação do modelo relacional proposto por E. F. Codd. O nome original da linguagem era SEQUEL, acrônimo para "Structured English Query Language" (Linguagem de Consulta Estruturada, em Inglês), vindo daí o fato de, até hoje, a sigla, em inglês, ser comumente pronunciada "síquel" ao invés de "és-kiú-él", letra a letra. No entanto, em português, a pronúncia mais corrente é a letra a letra: "ésse-quê-éle" [53] [54].

Embora o SQL tenha sido originalmente criado pela IBM, rapidamente surgiram vários "dialetos" desenvolvidos por outros produtores. Essa expansão levou à necessidade de ser criado e adaptado um padrão para a linguagem. Esta tarefa foi realizada pela American National Standards Institute (ANSI) em 1986 e ISO em 1987 [53] [54].

O SQL foi revisto em [1992](http://pt.wikipedia.org/wiki/1992) e a esta versão foi dado o nome de SQL-92. Foi revisto novamente em [1999](http://pt.wikipedia.org/wiki/1999) e [2003](http://pt.wikipedia.org/wiki/2003) para se tornar SQL:1999 (SQL3) e SQL:2003, respectivamente. O SQL:1999 usa [expressões regulares](http://pt.wikipedia.org/wiki/Express%C3%B5es_regulares) de emparelhamento, queries recursivas e [gatilhos](http://pt.wikipedia.org/wiki/Gatilho_%28banco_de_dados%29) ("triggers"). O SQL:2003 introduz características relacionadas ao [XML](http://pt.wikipedia.org/wiki/XML) [53] [54].

O PL/SQL (acrônimo para a expressão inglesa "Procedural Language/Structured Query Language") "é uma extensão da linguagem padrão SQL para o SGBD Oracle da Oracle Corporation. É uma linguagem procedural da Oracle que estende a linguagem SQL" [55] [56]. O Oracle é uma tecnologia de banco de dados relacional.

É a linguagem básica para criar programas complexos e poderosos, não só no banco de dados, mas também em diversas ferramentas Oracle [55] [56].

Em 1991 o PL/SQL 1.0 foi lançado com o Oracle versão 6.0. Ele era muito limitado nas suas capacidades. Já a versão 2.0 era uma atualização maior, que suportava "stored packages", procedures, funções, tabelas PL/SQL, registros definidos pelo programador e "package extensions". Esta versão foi lançada com o Oracle Versão 7.0 [55] [56].

O PL/SQL versão 2.1 foi liberado com a versão 7.1 do Oracle. Isto permitiu o uso de "stored functions" dentro de instruções SQL e a criação de SQL dinâmico pelo uso do pacote DBMS\_SQL. Foi também possível executar instruções de Linguagens de Definição de Dados de programas PL/SQL [55] [56] [57].

A versão 2.2 PL/SQL foi lançada com a versão 7.2 do Oracle. Ele implementava uma proteção do código para programas PL/SQL e também o agendamento de trabalhos do banco de dados com o pacote DBMS\_JOB [55] [56] [57].

A versão 2.3 do PL/SQL foi lançada com a versão 7.3 do Oracle. Esta versão aumentou as capacidades das tabelas PL/SQL e adicionou funcionalidades de E/S de arquivos [55] [56] [57].

A versão 2.4 do PL/SQL foi liberada com a versão 8.0 do Oracle. Esta versão suporta os melhoramentos do Oracle 8.0, incluindo Large Objects, projeto orientado a objetos, tabelas aninhadas e Oracle advanced queuing [55] [56] [57].

A partir da versão 8.0 do Oracle, as versões do PL/SQL passaram a ser sincronizadas com a versão do banco de dados [55] [56] [57].

O Oracle e o PL/SQL podem ser categorizados nos seguintes tópicos [56]:

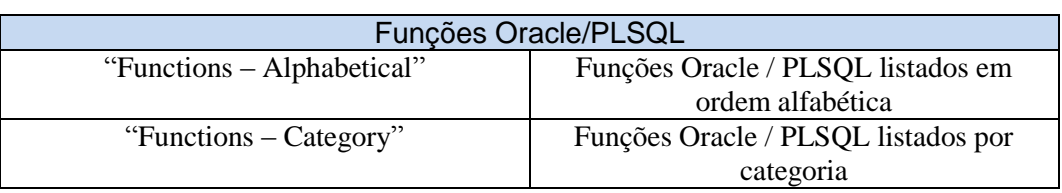

Tabela 2 **–** Categorias do Oracle PL/SQL

Chaves Oracle, Restrições e Índices

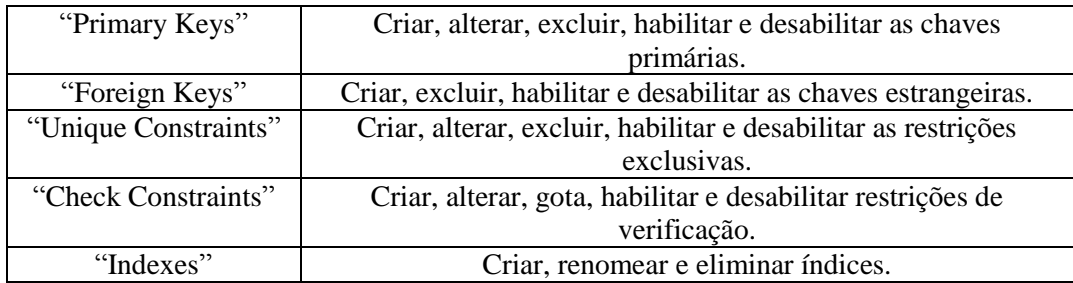

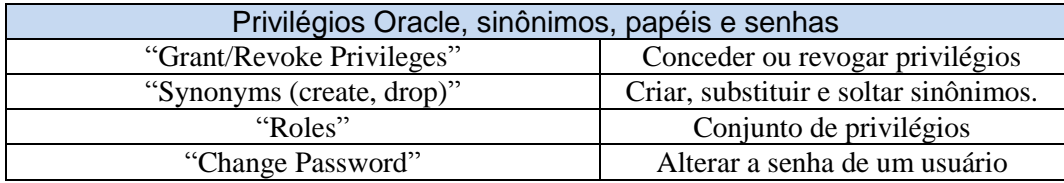

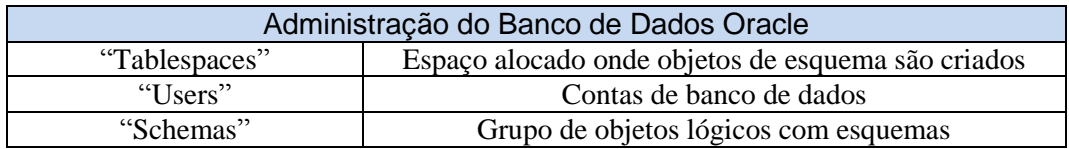

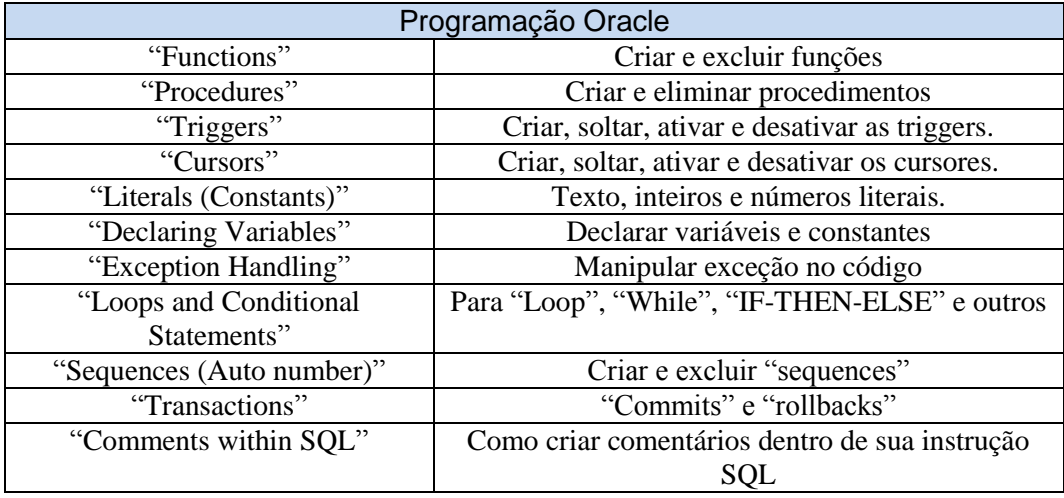

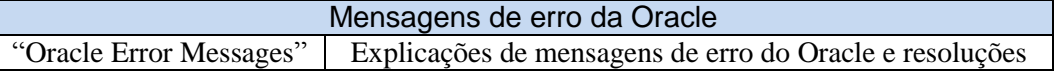

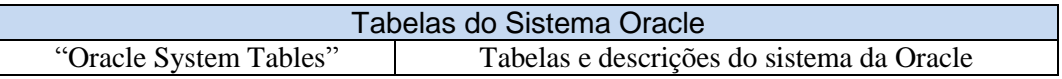

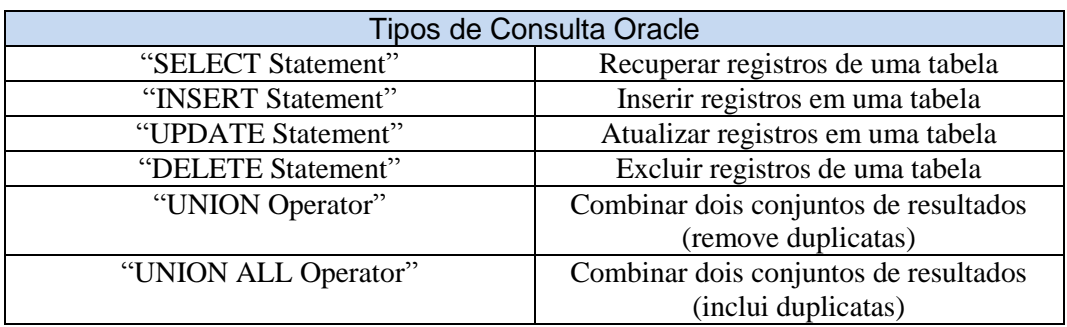

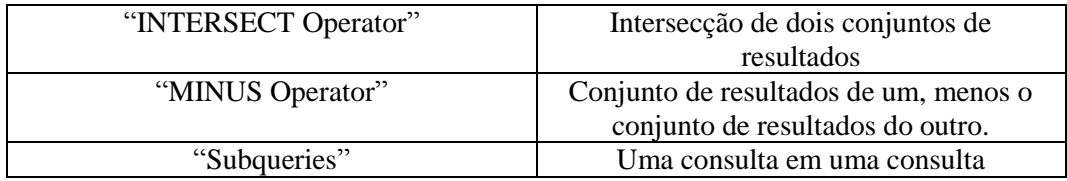

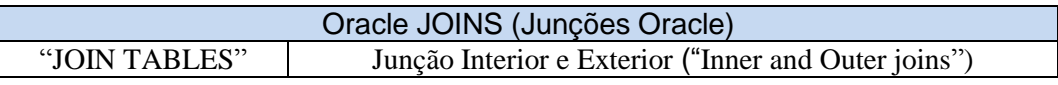

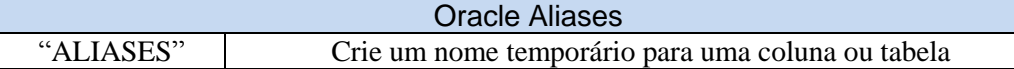

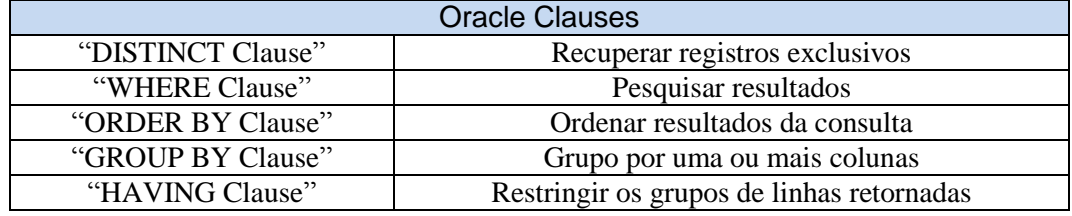

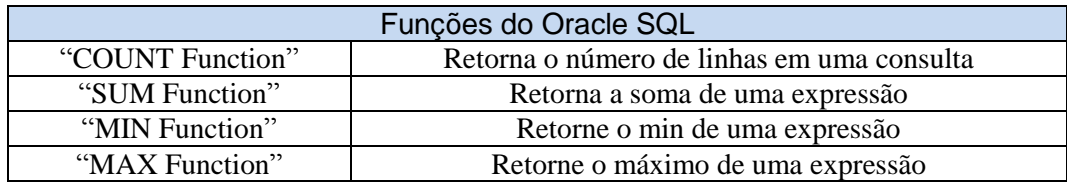

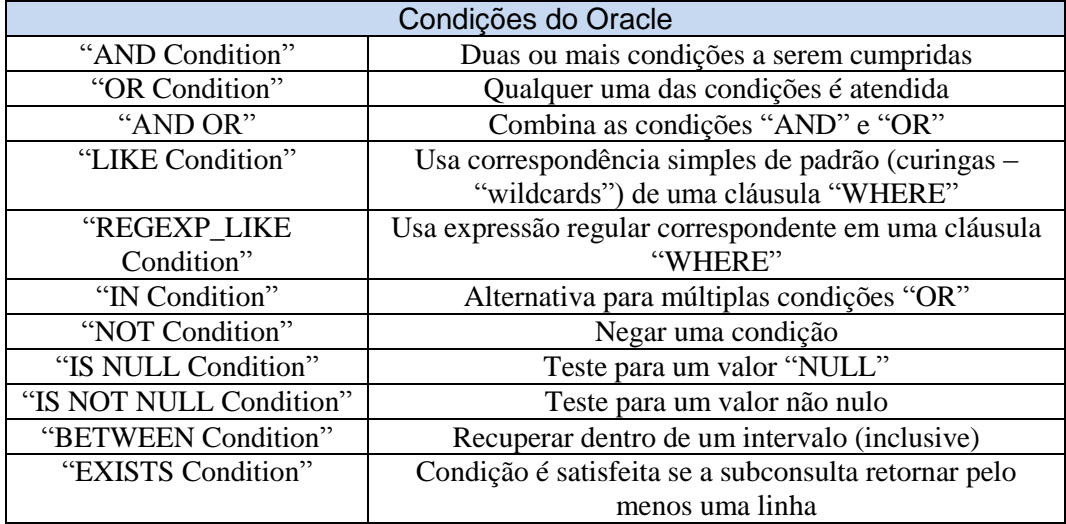

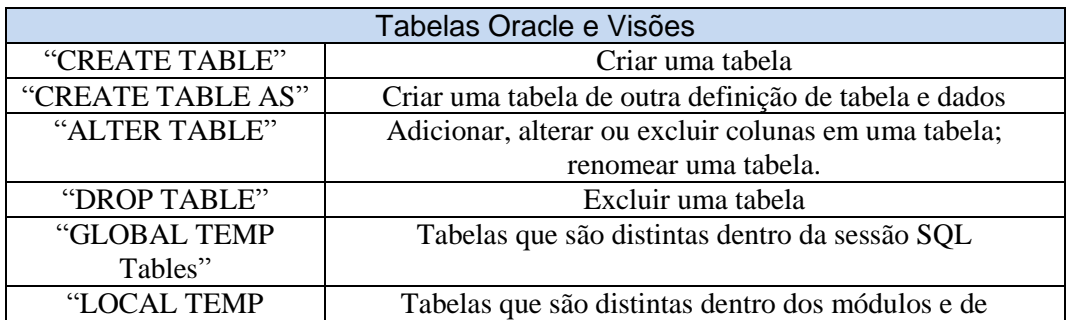

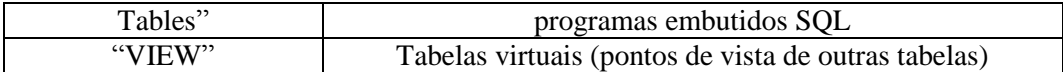

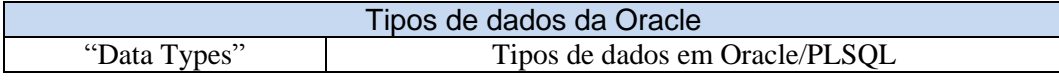

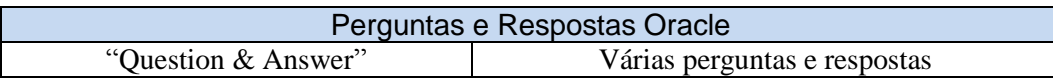

Neste trabalho, é enfatizada a rastreabilidade pós-especificação de requisitos, mais especificamente em relação a requisitos de projetos codificados em PL/SQL. Em relação ao experimento prático considerado nos próximos capítulos, é realizada a instanciação do macroprocesso no ambiente Oracle, restrita ao código armazenado em "procedures" e "functions". Desta forma, a conceituação mais detalhada da programação Oracle será restrita, às procedures e functions Oracle.

No Oracle PL/SQL, uma procedure (ou procedimento, conforme indicado na Tabela 2, no item "Programação Oracle") é considerada um subprograma PL/SQL que pode, opcionalmente, aceitar parâmetros e pode ou não retornar um valor. Sua principal função é a de incorporar um processo da lógica de negócios e executar a manipulação de dados com a ajuda dos dados fornecidos. Ela pode retornar valores para o ambiente de chamada somente através de parâmetros "OUT". Uma procedure pode conter uma ou mais declarações de retorno ("RETURN"), que, logicamente, devolve o controle para o ambiente de chamada, ignorando assim a execução posterior do corpo do procedimento.

O usuário deve ter o privilégio do tipo "CREATE [ANY] PROCEDURE" para criar uma "procedure", também conhecida como "storage procedure" (procedimento armazenado). "Procedures" promovem a restauração da lógica, a sua reutilização e facilidade de manutenção.

A seguir é apresentada a sintaxe para criação de uma "procedure" [58]:

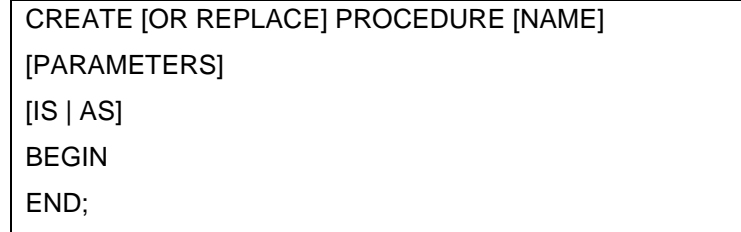

Figura 4 – Exemplo de sintaxe para criação de "procedure"

Na sintaxe apresentada acima, o termo "REPLACE" é utilizado para preservar os privilégios associados à "procedure".

Exemplo de uso de "procedure":

Para exemplificar o uso de uma "procedure", a "procedure" P\_TEST\_PROC abaixo (Figura 5), calcula a soma de dois números e retorna o resultado para o "host" ou para o ambiente de chamada [58].

| CREATE OR REPLACE PROCEDURE P TEST PROC     |
|---------------------------------------------|
| (P_ARG1 NUMBER, P_ARG2 NUMBER, P_RESULT OUT |
| NUMBER)                                     |
| IS                                          |
| <b>BEGIN</b>                                |
| P RESULT := $P_ARG1 + P_ARG2$ ;             |
| END;                                        |
|                                             |

Figura 5 – Exemplo de utilização de "procedure"

Uma "function" (ou função) no Oracle PL/SQL, é um subprograma PL/SQL que possui um nome. A "function" sempre retorna um único valor sobre a sua chamada. Ela funciona de forma semelhante aos procedimentos armazenados ("storage procedures"), com pequenas diferenças sintáticas e de objetivos. A finalidade principal da "function" é fazer um cálculo com base em um determinado conjunto de condições lógicas. Ela deve retornar um valor único para o host ou para o ambiente de chamada. Da mesma forma que as "procedures", as "functions" contém um cabeçalho e seções executáveis, com uma cláusula lógica "RETURN" [59].

Exemplo de sintaxe:

| CREATE [OR REPLACE] FUNCTION [NAME] [PARAMETER |  |
|------------------------------------------------|--|
| LIST] RETURN [DATA TYPE]                       |  |
| [IS   AS]                                      |  |
|                                                |  |
| <b>BEGIN</b>                                   |  |
| STATEMENT 1:                                   |  |
| STATEMENT 2;                                   |  |
|                                                |  |
| RETURN [VALUE]                                 |  |
| STATEMENT N;                                   |  |
| END;                                           |  |

Figura 6 – Exemplo de sintaxe para criação de "functions"

As "functions" podem ser armazenadas na base de dados em si, e também são conhecidas como "storages functions" (funções armazenadas). Elas permitem a reutilização da lógica, a flexibilidade de código e modularidade. Ao contrário das "procedures", as "functions" também podem ser usadas em instruções SQL, se obedecem a regras específicas para evitar mudanças na base de dados [59].

| CREATE OR REPLACE FUNCTION F AVG SALARY |  |  |
|-----------------------------------------|--|--|
| <b>RETURN NUMBER IS</b>                 |  |  |
| L AVG NUMBER:                           |  |  |
| <b>BEGIN</b>                            |  |  |
| SELECT<br>AVG(SALARY)                   |  |  |
| INTO L MAX                              |  |  |
| FROM EMP:                               |  |  |
| <b>RETURN L_AVG;</b>                    |  |  |
| END:                                    |  |  |
|                                         |  |  |

Figura 7 – Exemplo de utilização de "functions"

Outra estrutura importante na codificação de "procedures" e "functions" são os "packages". No Oracle PL/SQL, um "package" (pacote) é um grupo de construções programáticas combinadas ("empacotada") em uma única unidade. Os elementos de PL/SQL que podem ser incluídos em um pacote são "cursors" (cursores), "variables" (variáveis), "exceptions" (exceções), "PL/SQL records" (registros PL/SQL) e "collection types" (tipos de coleção), "procedures", e "functions".

Um "package" existe em duas partes: especificação e corpo.

A especificação do pacote contém as construções públicas e atua como a interface para o pacote. Note-se que ele contém apenas protótipos sem qualquer código lógico.

O corpo do pacote contém a definição dos construtos prototipados na especificação. Também pode conter as unidades privadas de programas ou localmente definidas, que podem ser utilizadas dentro do âmbito de apenas o corpo de "package".

"Packages" lidam com encapsulamento, ocultamento de dados, sobrecarga de subprograma e modularização. Em termos de desempenho, os "packages" potencialmente têm efeitos tanto positivos como negativos. Na primeira chamada ao "package", o "package" inteiro é carregado na área de Sistema Global (SGA), o que pode degradar o desempenho geral. Depois que o "package" é carregado, no entanto, se qualquer subprograma no "package" precisa ser invocado, ele não requer acesso ao disco. Subprogramas empacotados também interrompem as dependências em cascata, o que evita a compilações desnecessárias [60].

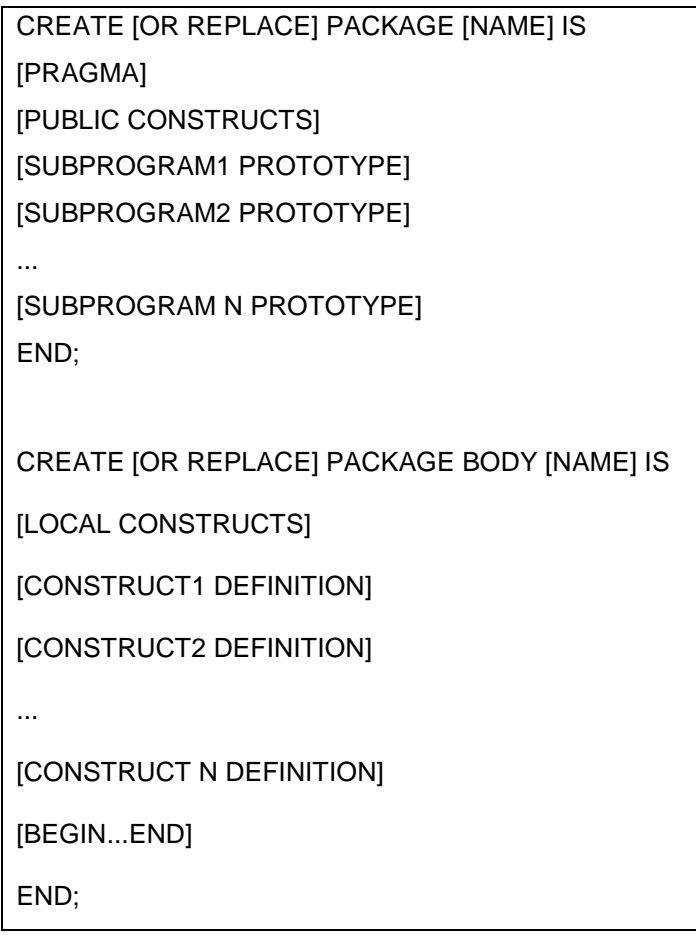

Figura 8 – Exemplo de sintaxe para manipulação de "packages"

CREATE OR REPLACE PACKAGE PKG\_UTIL IS PROCEDURE P\_ENAME(P\_VAR VARCHAR2); END; / "Package created". CREATE OR REPLACE PACKAGE BODY PKG\_UTIL IS PROCEDURE P\_ENAME(P\_VAR VARCHAR2) IS BEGIN

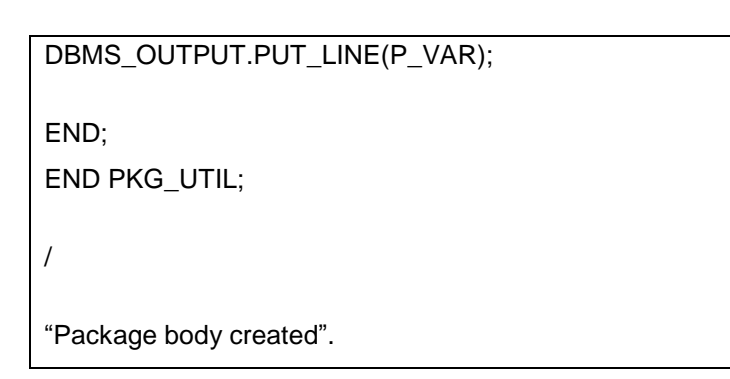

Figura 9 – Exemplo de utilização de "packages"

## **2.3. Processo e Estratégia**

O termo "estratégia" (do [grego](http://translate.googleusercontent.com/translate_c?depth=1&hl=en&ie=UTF8&prev=_t&rurl=translate.google.com&sl=en&tl=pt-BR&u=http://en.wikipedia.org/wiki/Greek_language&usg=ALkJrhglJiwhToBqZR4oiID4fXH_m1UyGQ) "στρατηγία" - stratēgia, "arte de líder da tropa") [61] "é um planejamento de alto nível para atingir um ou mais objetivos em condições de incerteza" [61] (tradução nossa).

> Uma estratégia é importante, pois os recursos disponíveis para atingir esses objetivos são geralmente limitados.

> Segundo [Henry Mintzberg](http://translate.googleusercontent.com/translate_c?depth=1&hl=en&ie=UTF8&prev=_t&rurl=translate.google.com&sl=en&tl=pt-BR&u=http://en.wikipedia.org/wiki/Henry_Mintzberg&usg=ALkJrhgHzkYRu4Yc6nP9KAKSHv31vrTjeA) da [Universidade Pública](http://translate.googleusercontent.com/translate_c?depth=1&hl=en&ie=UTF8&prev=_t&rurl=translate.google.com&sl=en&tl=pt-BR&u=http://en.wikipedia.org/wiki/McGill_University&usg=ALkJrhhCm_NvIJ1P9lNrrp_nSdXiGQzucw)  [McGill](http://translate.googleusercontent.com/translate_c?depth=1&hl=en&ie=UTF8&prev=_t&rurl=translate.google.com&sl=en&tl=pt-BR&u=http://en.wikipedia.org/wiki/McGill_University&usg=ALkJrhhCm_NvIJ1P9lNrrp_nSdXiGQzucw) de Montreal, uma estratégia é como "um padrão em um fluxo de decisões" para contrastar com uma visão de estratégia como planejamento [62]. O escritor inglês [Max McKeown](http://translate.googleusercontent.com/translate_c?depth=1&hl=en&ie=UTF8&prev=_t&rurl=translate.google.com&sl=en&tl=pt-BR&u=http://en.wikipedia.org/wiki/Max_McKeown&usg=ALkJrhjaHh-ERFrfD4JotRdk6yzEw3WrVQ) argumenta que "estratégia é sobre a construção do futuro" e é a tentativa humana para chegar a "fins desejáveis com os meios disponíveis"[63]. Dr. [Vladimir Kvint](http://translate.googleusercontent.com/translate_c?depth=1&hl=en&ie=UTF8&prev=_t&rurl=translate.google.com&sl=en&tl=pt-BR&u=http://en.wikipedia.org/wiki/Vladimir_Kvint&usg=ALkJrhjDMvbbreifGvoOfIuBFIc8maW92g) define estratégia como "um sistema de busca, formulação e desenvolvimento de uma doutrina que vai garantir o sucesso em longo prazo se seguida fielmente" [64] (tradução nossa).

Processo (do latim procedere) é um verbo que indica a ação de avançar, ir para frente (pro+cedere) e é um conjunto sequencial e particular de ações com objetivo comum. Pode ter os mais variados propósitos: criar, inventar, projetar, transformar, produzir, controlar, manter e usar produtos ou sistemas [65].

Na engenharia de software, a meta é criar um produto ou aprimorar um já existente; na engenharia de processos, a meta é desenvolver ou aprimorar um modelo de processo; corresponde a um caso de uso de negócios na engenharia de negócios [66].

No próximo capítulo é descrito o processo de gestão de estratégia de rastreabilidade.